## **ELIPSA**

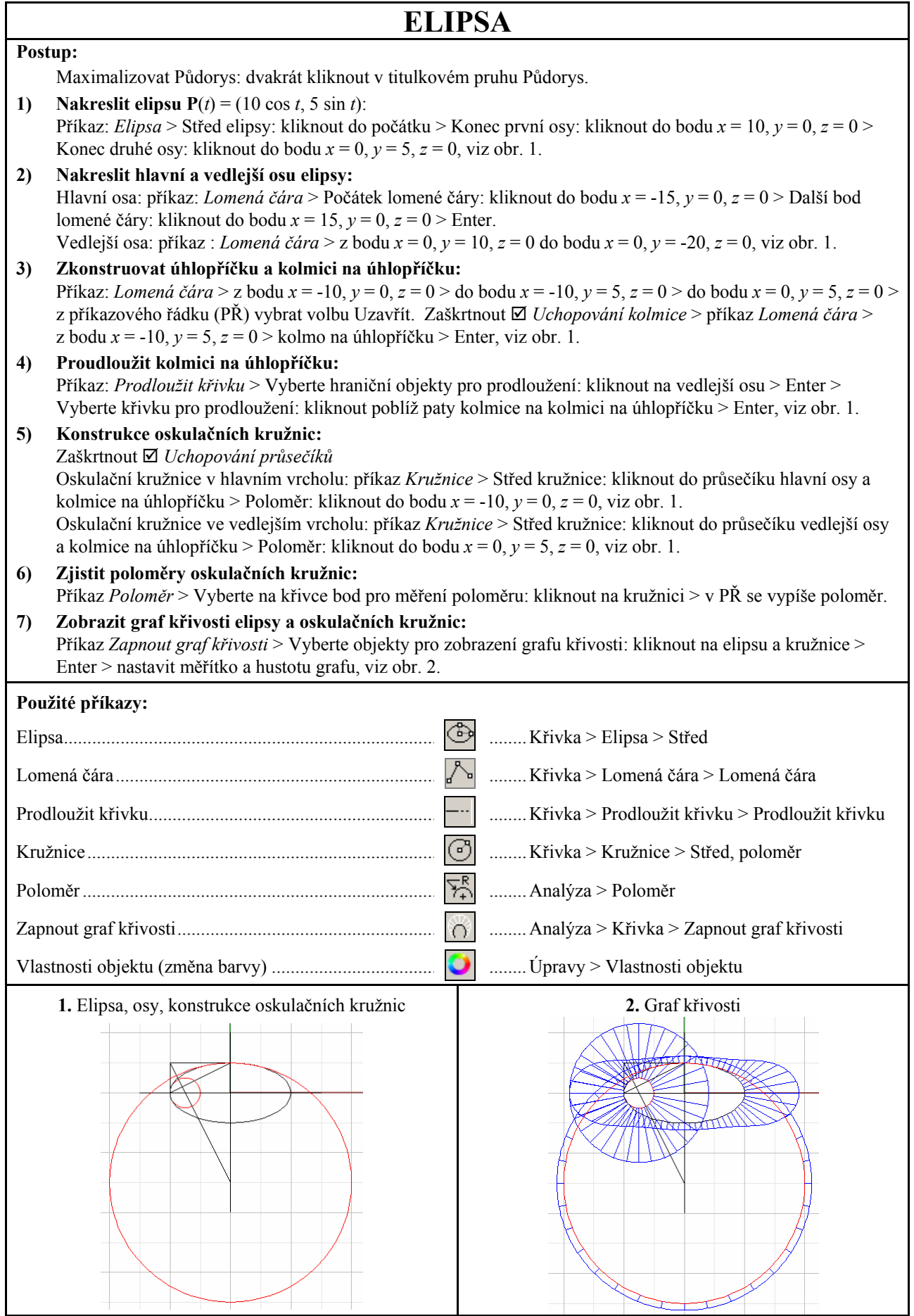